# **GPU TECHNOLOGY**<br>CONFERENCE

# **OpenGL 4.0 Tessellation For Professionnal Applications**

San Jose, CA | Sept. 21, 2010

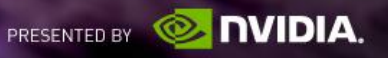

## **Agenda**

- **Motivation**
- OpenGL 4.0 Tessellation Pipeline
- Case study
	- Massive terrain rendering

#### **Motivation**

- Visual quality
- **Memory Bandwidth**
- **Dynamic LOD**
- **Perform computations at lower frequency**

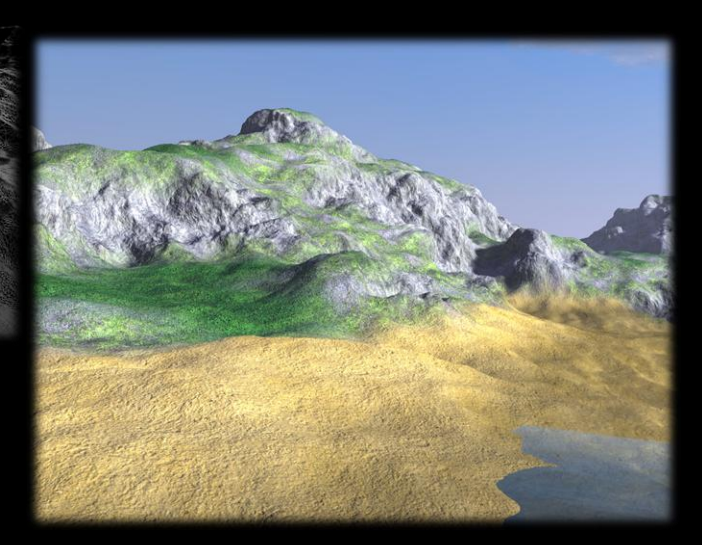

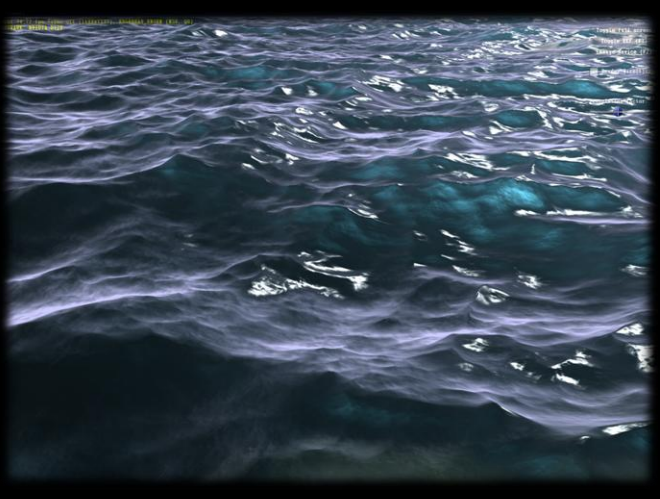

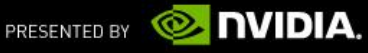

# **The OpenGL 3.x pipeline**

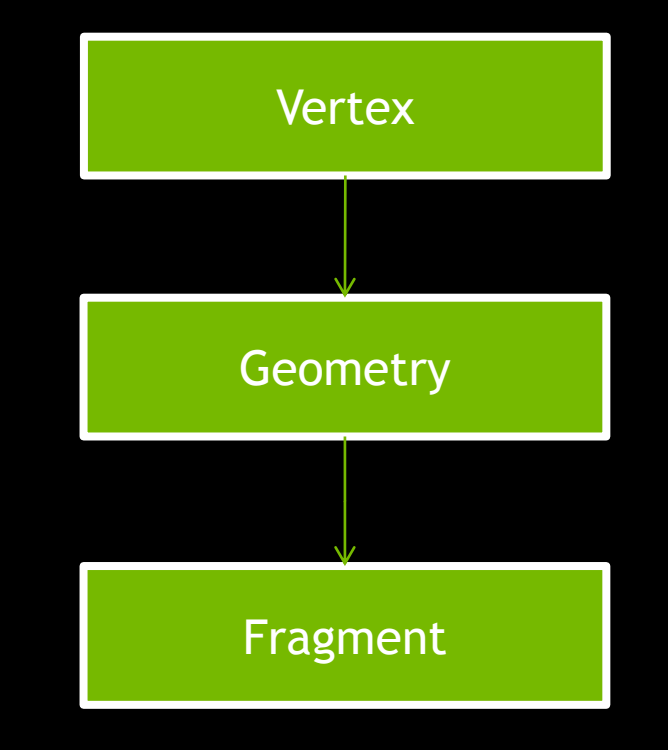

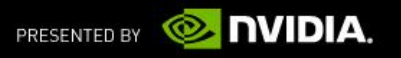

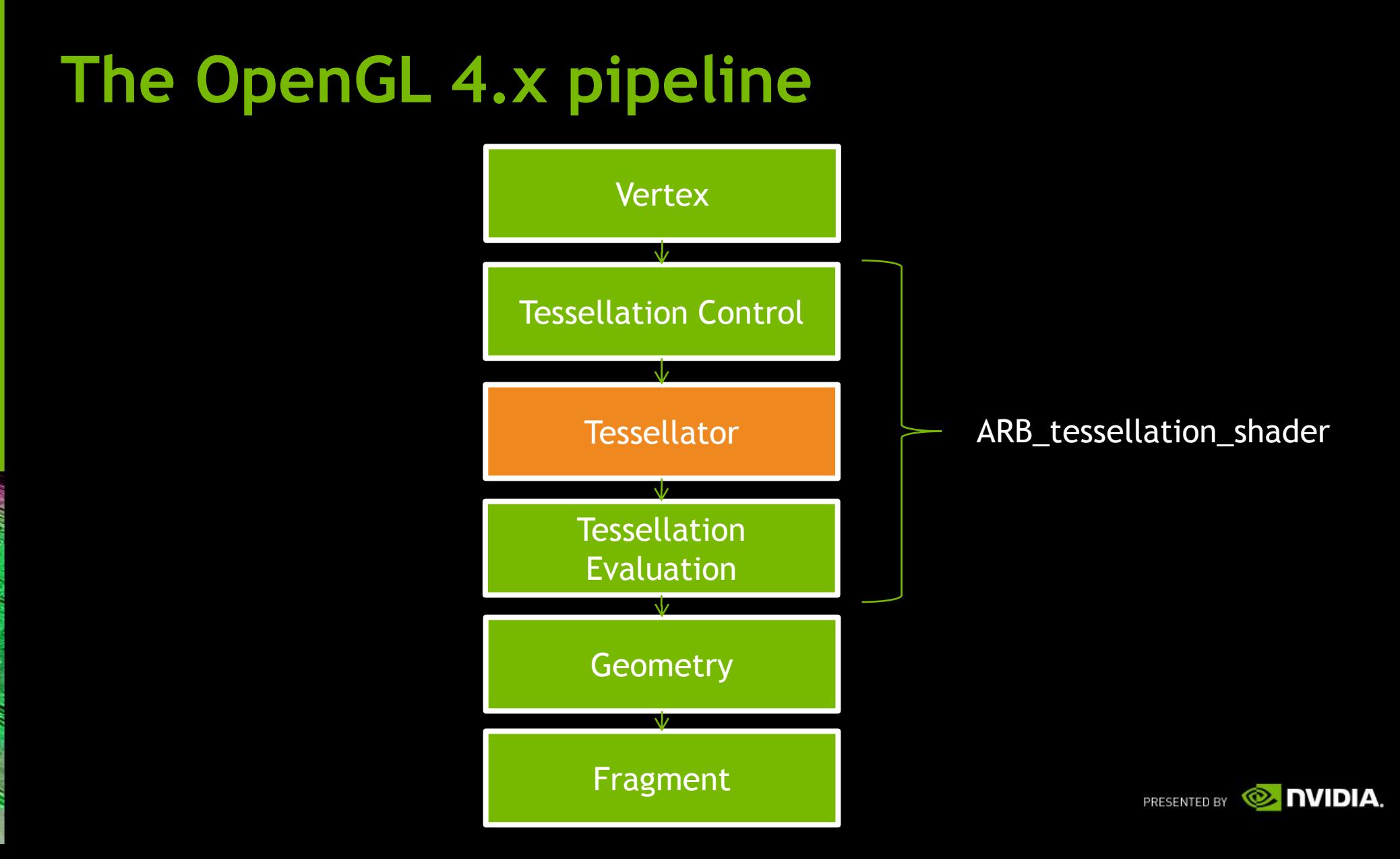

# **The OpenGL 4.x pipeline**

- **2 new Programmable stages** 
	- Tessellation Control Shader (GL\_TESS\_CONTROL\_SHADER)
	- Tessellation Evaluation Shader (GL\_TESS\_EVALUATION\_SHADER)
- **1 new Fixed function stage** 
	- tessellation primitive generator aka tessellator
- **-1** new primitive type
	- Patches (GL\_PATCHES)

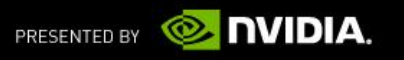

# **The patch primitive**

- Arbitrary number of vertices (1 to 32)
	- glPatchParameteri(GL PATCH VERTICES, patchVCount)
- Only primitive type allowed when a tessellation control shader is active
- No implied geometric ordering

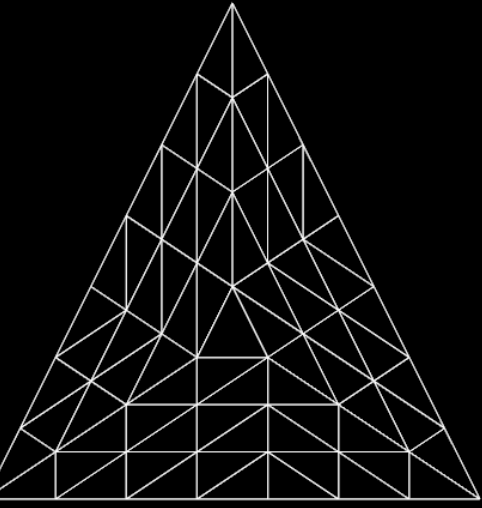

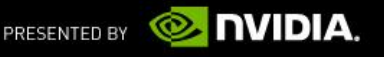

## **OpenGL Tessellation - Setup**

char \*tcsSource; // Null terminated string

```
GLuint tcs = glCreateShader(GL_TESS_CONTROL_SHADER);
```
glShaderSource(tcs, 1, tcsSource, NULL);

```
glCompileShader(tcs);
```

```
glAttachShader(program, tcs)
```
char\* tesSource; // Null terminated string

```
GLuint tes = glCreateShader(GL_TESS_EVALUATION_SHADER);
```

```
glShaderSource(tes, 1, tesSource, NULL);
```

```
glCompileShader(tes);
```

```
glAttachShader(program, tes);
```
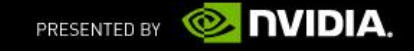

# **Tessellation Control Shader (TCS)**

- **Runs once for each vertex**
- **Computes LOD per patch** 
	- gl\_TessLevelOuter[4]
	- gl\_TessLevelInner[2]

#### Optional

- If not present tessellation level will be set to their default value
- Default value can be changed using:
	- **glPatchParameterfv(GL\_PATCH\_DEFAULT\_OUTER\_LEVEL, outerLevels)**
	- glPatchParameterfv(GL\_PATCH\_DEFAULT\_INNER\_LEVEL, innerLevels)

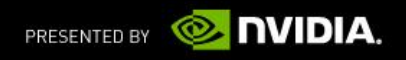

# **Tessellation Control Shader (TCS)**

#### Patch discarded if

- $-$  gl\_TessLevelOuter[x] <= 0 (Usefull for Culling)
- gl\_TessLevelOuter[x] = NaN

# **Tessellation Control Shader : Sample**

layout (vertices =  $3)$  out;

uniform float tessLevelOuter;

uniform float tessLevelInner;

void main()

- gl\_TessLevelOuter[0] = tessLevelOuter;
- gl\_TessLevelOuter[1] = tessLevelOuter
- gl\_TessLevelOuter[2] = tessLevelOuter;
- gl\_TessLevelInner[0] = tessLevelInner;
- gl\_out[gl\_InvocationID].gl\_Position = gl\_in[gl\_InvocationID].gl\_Position;

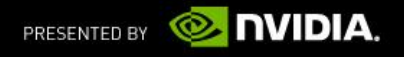

#### **Tessellator**

- Uses tessellation levels to decompose a patch into a new set of primitive
- **Each vertex is assigned a (u, v) or (u, v, w) coordinate**

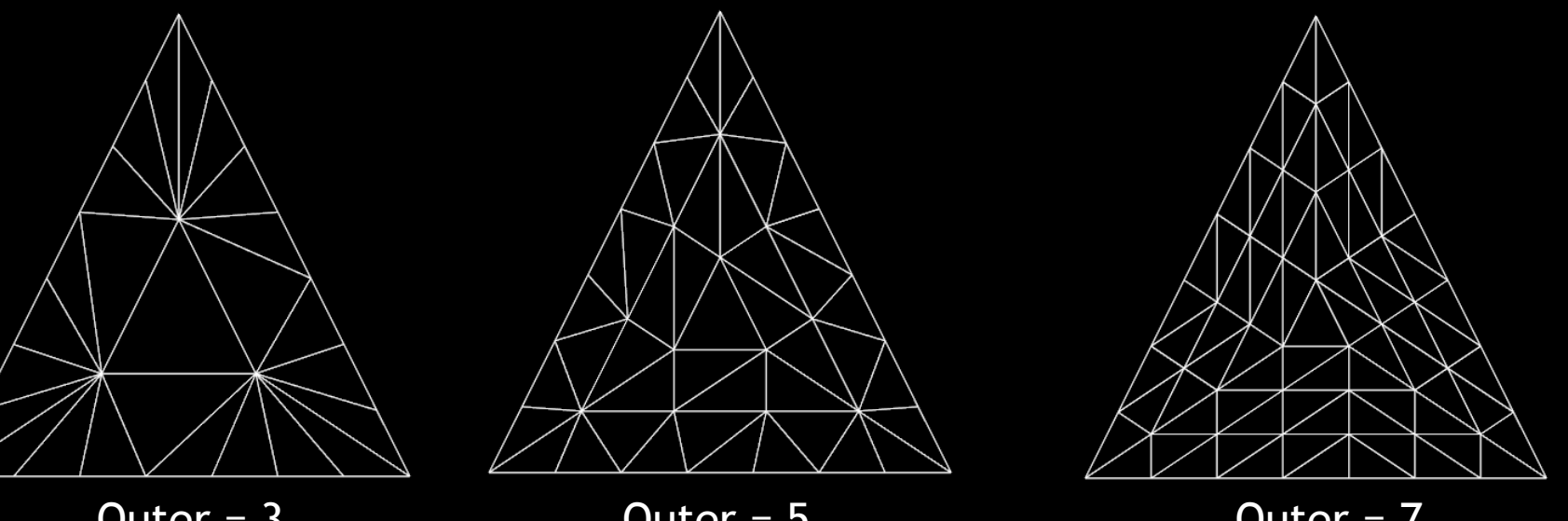

Outer = 3  $Inner = 3$ 

Outer  $= 5$  $Inner = 5$ 

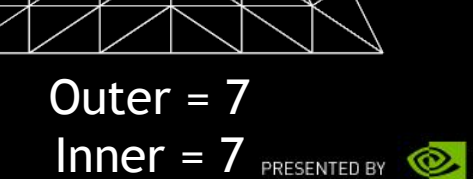

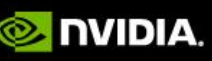

# **Tessellation Evaluation Shader (TES)**

- Compute the position of each vertex produced by the tessellator
- Control the tessellation pattern
- Can specify orientation of generated triangles
	- ccw (default)
	- cw
- Capable of generating points instead of lines or triangles
	- point\_mode

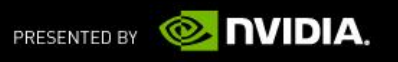

## **TES: Layout**

#### **equal\_spacing**

- $-$  tessLevel = clamp(tessLevel, 1, maxTessLevel)
- Rounded to nearest integer

#### fractional\_even\_spacing

- $-$  tessLevel = clamp(tessLevel, 2, maxTessLevel)
- Rounded to next even integer

#### fractional\_odd\_spacing

- $-$  tessLevel = clamp(tessLevel, 1, maxTessLevel 1)
- $-$  Rounded to next ... odd integer  $\odot$

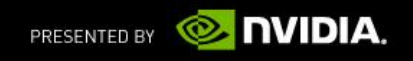

## **Tessellation Evaluation Shader : Sample**

layout(triangles, equal spacing, ccw) in;

void main()

gl Position = vec4(gl In[0].gl Position.xyz \* gl TessCoord.x + gl\_In[1].gl\_Position.xyz \* gl\_TessCoord.y + gl In[2].gl Position.xyz \* gl TessCoord.z + 1.0);

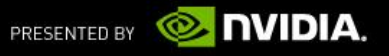

## **Tessellation Schemes**

- Flat
- **PN Triangles**
- **Gregory Patches**

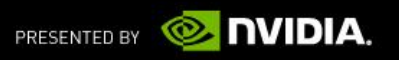

## **Water-tight tessellation**

**Cracks may occur due to floating point precision** 

 $- a + b + c = - c + b + a$ 

**Use GLSL** precise qualifier

— Ensure computations are done in their stated order

precise out vec4 position;

out vec4 position; precise position; // make existing variable precise

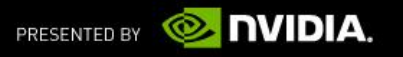

## **Case Study: Massive Terrain Rendering**

- ROAM
- **Geometry Clipmaps**
- Chunked LOD

…

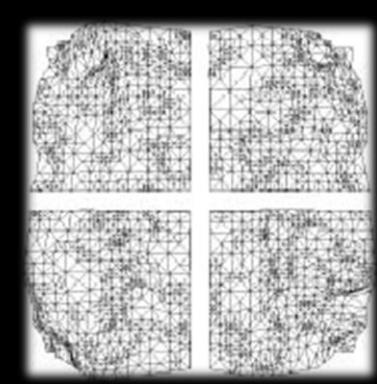

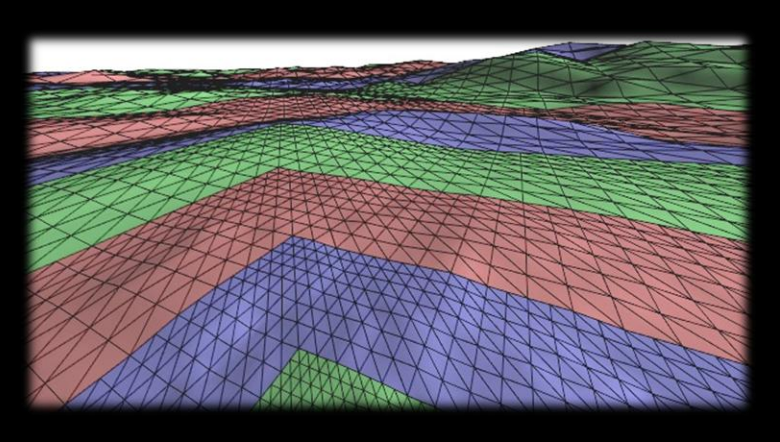

#### So many algorithms, why do we need tessellation ?

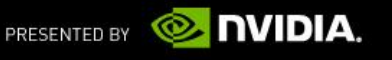

## **Case Study: Massive Terrain Rendering**

- Dataset
	- ~600MB : space required to store earth elevation data with a km precision
	- 600GB+ : current publicly available resolution (30m SRTM)

#### Enhance existing algorithms

- "Hybrid" Chunked LOD
	- **Static chunk of terrain can be replaced by a grid of GL\_PATCHES**

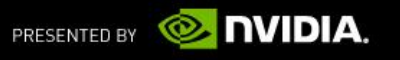

# **Tessellation heuristics (TCS)**

#### **Distance adaptive tessellation**

— Use the TCS to determine the edge tessellation level based on the distance to the viewpoint

#### Orientation adaptive tessellation

— Compute the dot product of the average patch normal with the eye vector (can be done offline, using CUDA)

#### Screenspace adaptive tessellation

- Compute edge midpoint screen space error metric
- Use edge bounding sphere for rotation invariant heuristic

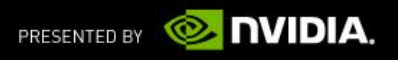

## **Performance Considerations**

- Tessellation pipeline is not free !
- Avoid running tessellation shaders when not necessary
	- "Cache" tessellation results using Transform Feedback
		- Don't forget to switch to GL\_TRIANGLES when disabling tessellation

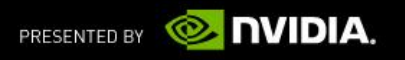

# **Frutum & Occlusion Culling**

- Consider using the Tessellation Control Shader to Cull patches not in frustum
	- $-$  gl\_TessLevelOuter[x] = 0
	- Don't forget to take displacement into consideration
- Don't render occluded patches
	- Use occlusion queries

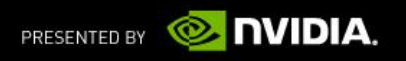

## **Other use cases**

- **High quality rendering**
- **Vector Rendering**
- **Hair Rendering**

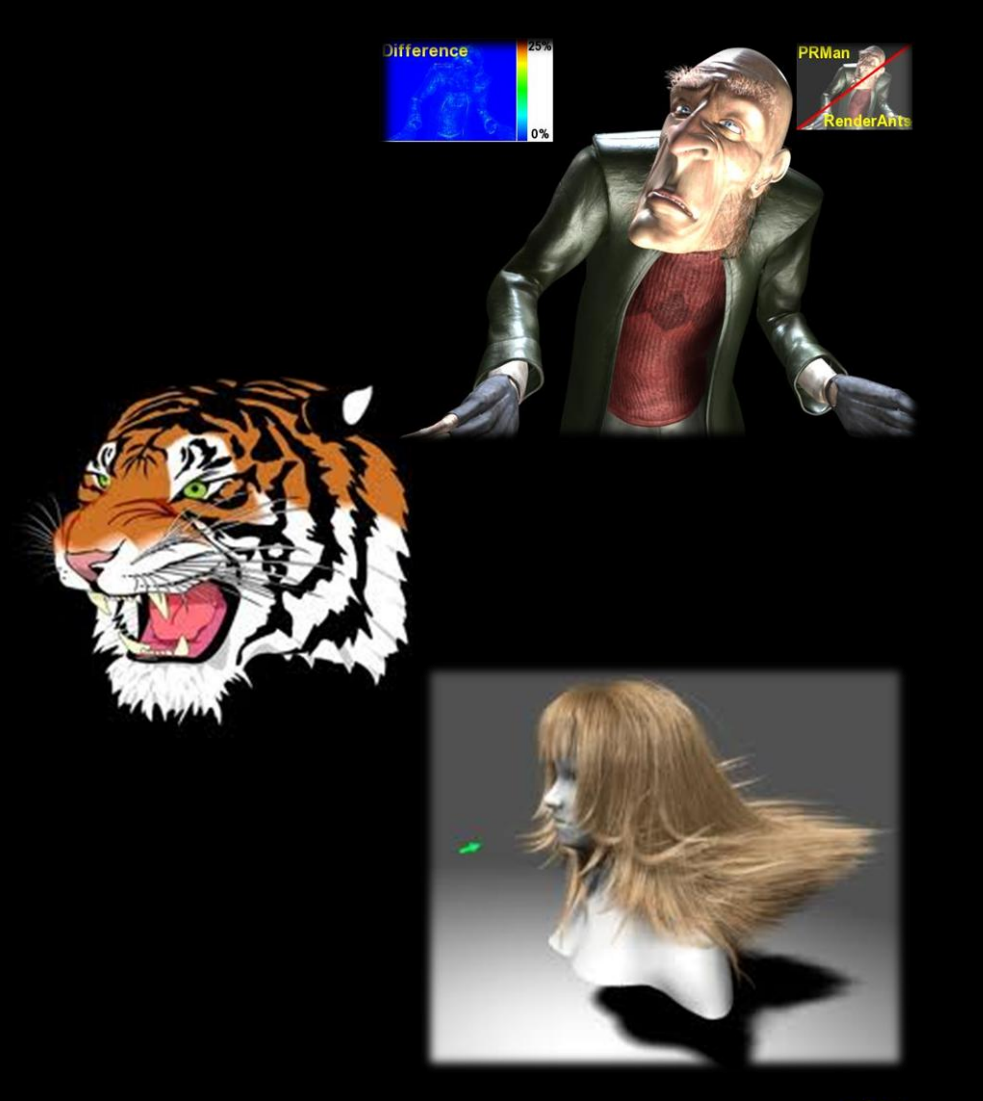

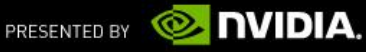

## **Conclusion**

- OpenGL tessellation pipeline can greatly enhance the visual quality of your application
- **Can adapt to existing rendering pipelines**
- **Implement efficiently**
- Great for Simulators and GIS applications

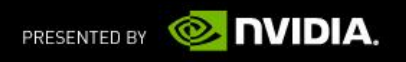

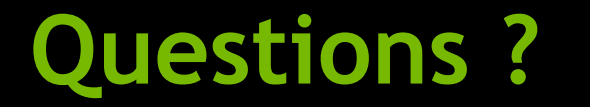

#### Thank you

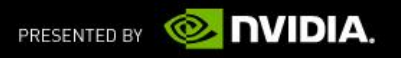